## Package 'octopusR'

June 9, 2023

<span id="page-0-0"></span>Title Interact with the 'Octopus Energy' API

Version 1.0.1

Description A simple wrapper for the 'Octopus Energy' API <<https://developer.octopus.energy/docs/api/>>. It handles authentication, by storing a provided API key and meter details. Implemented endpoints include 'products' for viewing tariff details and 'consumption' for viewing meter consumption data.

License MIT + file LICENSE

URL <https://github.com/Moohan/octopusR>, <https://moohan.github.io/octopusR/>

BugReports <https://github.com/Moohan/octopusR/issues>

Imports askpass, cli, glue, httr2, rlang, tibble Suggests covr, lubridate, spelling, testthat Config/testthat/edition 3 Encoding UTF-8 Language en-GB RoxygenNote 7.2.3 NeedsCompilation no Author James McMahon [aut, cre] (<<https://orcid.org/0000-0002-5380-2029>>) Maintainer James McMahon <jamesmcmahon0@gmail.com> Repository CRAN Date/Publication 2023-06-09 15:10:07 UTC

### R topics documented:

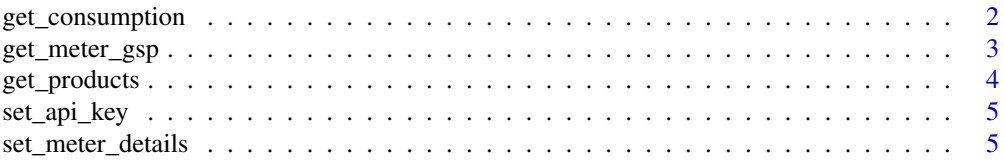

#### <span id="page-1-0"></span>**Index** [7](#page-6-0) **7**

get\_consumption *List consumption for a meter*

#### Description

Return a list of consumption values for half-hour periods for a given meter-point and meter.

Unit of measurement:

- Electricity meters: kWh
- SMETS1 Secure gas meters: kWh
- SMETS2 gas meters: m^3

#### Parsing dates:

To return dates properly parsed [lubridate](#page-0-0) is required. Use the tz parameter to specify a time zone e.g.  $tz = "UTC",$  the default ( $tz = NULL$ ) will return the dates unparsed, as characters.

#### Usage

```
get_consumption(
  meter_type = c("electricity", "gas"),
  mpan_mprn = get_meter_details(meter_type)[["mpan_mprn"]],
  serial_number = get_meter_details(meter_type)[["serial_number"]],
  api\_key = get\_api\_key(),
  period_from = NULL,
 period_to = NULL,
  tz = NULL,order_by = c("-period", "period"),
  group_by = c("hour", "day", "week", "month", "quarter")
)
```
#### Arguments

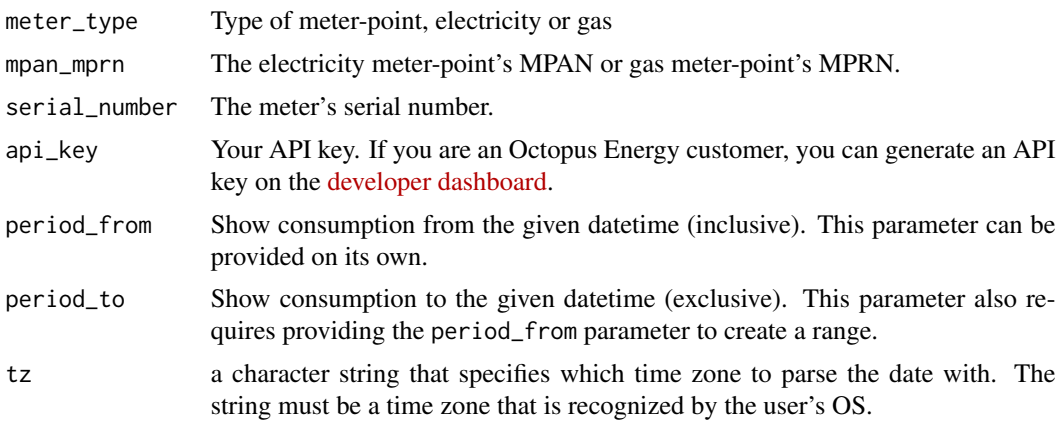

<span id="page-2-0"></span>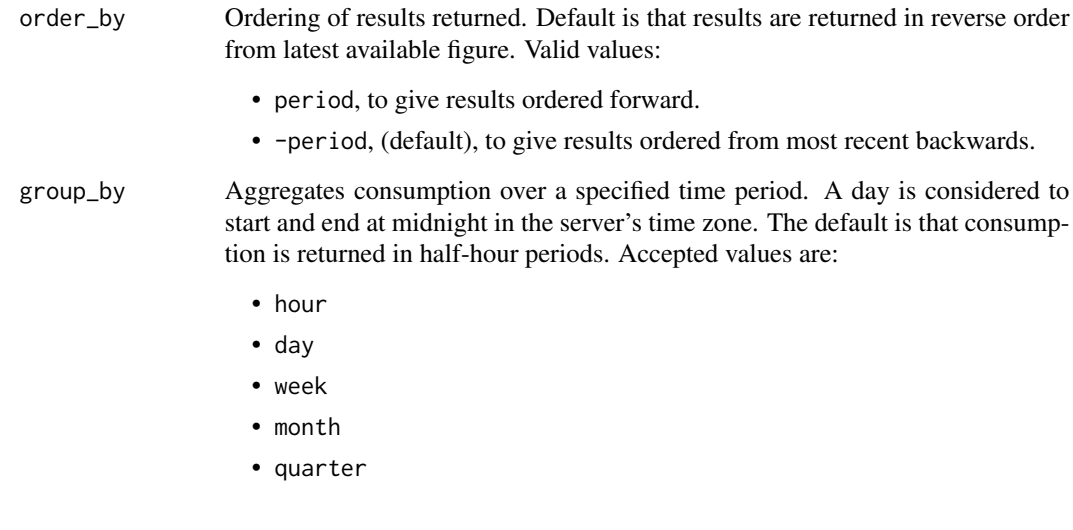

#### Value

a [tibble](#page-0-0) of the requested consumption data.

get\_meter\_gsp *Get the GSP of a meter-point.*

#### Description

This endpoint can be used to get the GSP of a given meter-point.

#### Usage

```
get_meter_gsp(mpan = get_meter_details("electricity")[["mpan_mprn"]])
```
#### Arguments

mpan The electricity meter-point's MPAN

#### Value

a character of the meter-points GSP.

<span id="page-3-0"></span>

#### Description

By default, results will be public energy products but if authenticated organisations will also see products available to their organisation.

#### Usage

```
get_products(
  is_variable = NULL,
  is_green = NULL,
 is_tracker = NULL,
  is_prepay = NULL,
  is_business = FALSE,
  available_at = Sys.Date(),
  authenticate = FALSE,
  api_key = NULL
)
```
#### Arguments

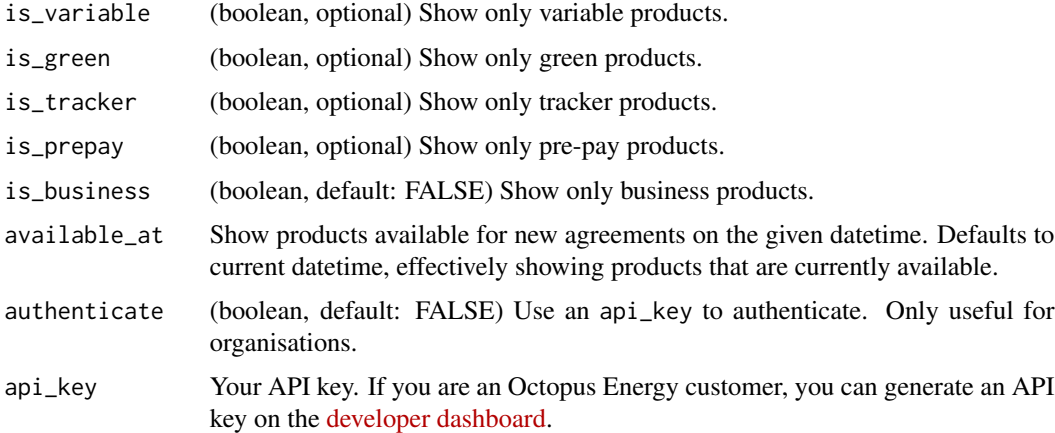

#### Value

a [tibble](#page-0-0)

#### Examples

get\_products(is\_green = TRUE)

<span id="page-4-0"></span>

#### Description

Set the Octopus API key to use. This will be stored as an environment variable. You should add OCTOPUSR\_API\_KEY = <api\_key> to your .Renviron otherwise you will have to call this function every session.

#### Usage

set\_api\_key(api\_key = NULL)

#### Arguments

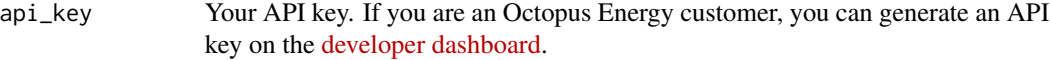

#### Value

No return value, called for side effects.

set\_meter\_details *Set the details for your gas/electricity meter*

#### Description

Set the details for your gas/electricity meter. These will be stored as environment variables. You should add:

- OCTOPUSR\_MPAN = <electric MPAN>
- $\bullet$  OCTOPUSR\_MPRN =  $\leq$ gas MPRN>
- OCTOPUSR\_ELEC\_SERIAL\_NUM = <electric serial number>
- OCTOPUSR\_GAS\_SERIAL\_NUM = <gas serial number> to your .Renviron otherwise you will have to call this function every session. You can find your meter details (MPAN/MPRN and serial number(s)) on the [developer dashboard.](https://octopus.energy/dashboard/developer/)

#### Usage

```
set_meter_details(
 meter_type = c("electricity", "gas"),
 mpan_mprn = NULL,
  serial_number = NULL
)
```
#### Arguments

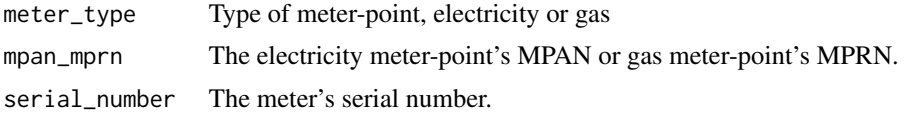

#### Value

No return value, called for side effects.

# <span id="page-6-0"></span>Index

get\_consumption, [2](#page-1-0) get\_meter\_gsp, [3](#page-2-0) get\_products, [4](#page-3-0)

lubridate, *[2](#page-1-0)*

set\_api\_key, [5](#page-4-0) set\_meter\_details, [5](#page-4-0)

tibble, *[3,](#page-2-0) [4](#page-3-0)*